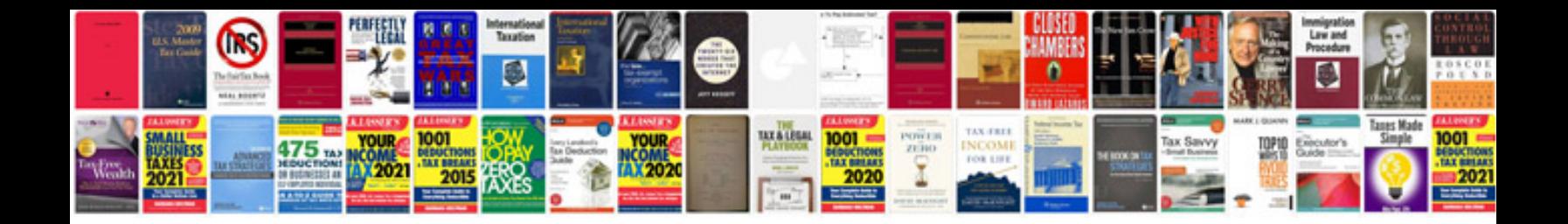

**Pdf format reference**

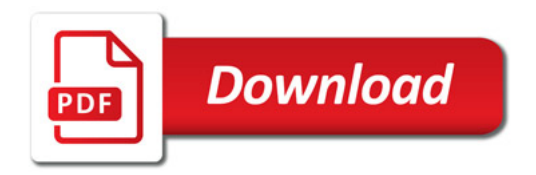

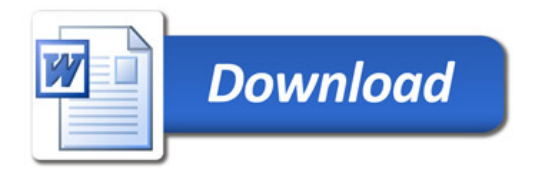